## **Chul's Gmail Notifier**

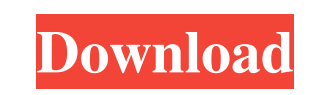

## **Chul's Gmail Notifier Crack + Download**

- Configure email accounts for one click notification. - Turn off the sound alerts. - Use a per-email account's name and notification color. [MUSIC PLAYING] All the emails in your inbox are arranged by days. Well, well, well, let's see what you have. [MUSIC PLAYING] All these emails are pretty important. Why not make them more important? [MUSIC PLAYING] For that, I use Chul's Gmail Notifier, because all you have to do is setup a couple of email accounts and you're good to go. [MUSIC PLAYING] Chul's Gmail Notifier has just joined my list of must-have apps. [MUSIC PLAYING] [MUSIC PLAYING] [MUSIC PLAYING] OK. There's the next email. We'll just go to inbox. If any mail is archived, it doesn't appear in the list. [MUSIC PLAYING] But for those emails, and I got about 7,000 emails, I'm keeping track of the last time that I checked the email. [MUSIC PLAYING] I only checked the email every third or fourth day for 1,000 days, so that's about three months. [MUSIC PLAYING] Yeah, I'll check the email on the 1,000th day. [MUSIC PLAYING] I've removed the old list of email, and the old message counts, and then I start over. [MUSIC PLAYING] I'm gonna have to listen to that one more time and see if there's anything in there. [MUSIC PLAYING] [MUSIC PLAYING] Chul's Gmail Notifier: Chul. Well, I guess that's all of them. OK, I'll just check the new mail in the morning. [MUSIC PLAYING] [MUSIC PLAYING] [MUSIC PLAYING] [MUSIC PLAYING] [MUSIC PLAYING] [MUSIC PLAYING] [MUSIC PLAYING] [MUS

Chul's Gmail Notifier Cracked Version is an extension that notifies you when new mail messages arrive in your Gmail's inbox and when spam messages arrive in your Yahoo Mail's inbox. It was updated in May 2011 with 50% improvement for speed and more user friendly. Benefits • Notification of your Gmail account • Notification of your Yahoo Mail account • Option to turn it on or off for each account Download and Install

Chul's Gmail Notifier\*\* is a simple app that gives you notification mail, and gives you option to turn off notification mail for each account. Features: • An SMS comes when it receive a new mail • Desktop message notification pop up • Option to turn it on or off for each account • You can use different border colors for each email account, according to the configuration you create • Option to choose weather you want to receive mail and notifications directly from Gmail, or your google account Installation Open the 'App Manager' Open 'Settings' Select 'Extensions' Select 'Chul's Gmail Notifier' Problems • You can change your account settings by going to the 'Settings' • For the lack of time, you can turn off all the popups in the 'Settings' • You can turn on or off for each account separately • If you want to uninstall 'Chul's Gmail Notifier', you must open the 'App Manager' and disable it. Then, uninstall it manually Warning • You have to have an Android phone and a Gmail account with a POP3 email service • If you have a black border phone, you may get Google's message: "There is a problem with the service. Please try again later" Setting's : Chul's Gmail Notifier Feature Select 'New Settings' Select � 09e8f5149f

Chul's Gmail Notifier was created to notify people when new mail messages have arrived in their Gmail's inbox. It can be able to use different border colors for each email account, according to the configuration you create. Chul's Gmail Notifier Requirements: Gmail client application Gmail account Chul's Gmail Notifier will notify you when new mail messages have arrived in your Gmail's inbox. This application can use different border colors for each email account, according to the configuration you create. Q: Seeking a modern checklist for lab safety In my university we have a yearly "where do we stand in lab safety" that we're supposed to do a draft on and submit before the start of the semester. I was wondering what's a modern and easy way to compose this safety checklist, or whether any company sells their safety worksheets. The safety checklist contains things like Plastic gloves should be worn at all times Use dedicated tools for tasks only, like dedicated beakers for water and chemicals Metal utensils should be covered in a clean, plastic cover These concepts are common, but it's tough to keep track of them all. They are usually taught as chunks (especially the first ones), however, so I find it hard to keep up with it all. Even if they're taught as a list of tasks, I find it hard to remember the order in which to do them. The solution should be simple for some form of checklist (something that can be scribbled on a whiteboard) or sheet that I can print and fill out easily before the class, and ideally downloadable (I have no problem sharing it with my fellow students). It's a deadline-friendly, quick to go through, and can help keep people aware of the safety of the lab and prevent possible accidents. I don't want something complicated, like for work safety or something, there's a ton of them. I'm not looking for exact numbers, a general "safety rule of thumb" that I can remember or something. Edit: This is essentially what I'm looking for. A: It depends on the lab (the type of experiment, chemicals used, students of what age). I have noticed some companies selling safety sheets like the safety sheet here and the one I used in my chemistry class. There are some templates provided for

## **What's New in the?**

Run this app on your Android smartphone to immediately know whenever new mail messages arrive on your Gmail account. It is a great way to stay up to date on your email without having to constantly check it. Features: - Full Gmail access - Ad free - Configurable notifications - Configurable and dynamically change border colors - No permissions required Chul's Gmail Notifier: Set your Gmail account as a favorite and get notified when new mail arrives: ---------------------------- EMAIL ADDRESS: [YOUR\_GMAIL\_ADDRESS\_HERE] ---------------------------- Configure the border colors to distinguish your accounts: 1. Choose you favorite border color and message color for each account: 2. Change your preferred border color and message color in the Settings: Chul's Gmail Notifier - Highlights \*It is a great way to stay up to date on your email without having to constantly check it.\*You can configure the border color to distinguish your accounts.\*Change your preferred border color and message color in the settings.\*Customize its size and look.\*You can set a reminder for a specific time.\*It is a free application with no restriction. Follow us on Facebook: Follow us on Twitter: 5.1.14 Free 218,285 downloads About Chul's Gmail Notifier will notify you when new mail messages have arrived in your Gmail's inbox. This application can use different border colors for each email account, according to the configuration you create. Chul's Gmail Notifier Description: Run this app on your Android smartphone to immediately know whenever new mail messages arrive on your Gmail account. It is a great way to stay up to date on your email without having to constantly check it. Features: - Full Gmail access - Ad free - Configurable notifications - Configurable and dynamically change border colors - No permissions required Chul's Gmail Notifier: Set your Gmail account as a favorite and get notified when new mail arrives: ---------------------------- EMAIL ADDRESS: [YOUR\_GMAIL\_ADDRESS\_HERE] ---------------------------- Configure the border colors to distinguish your accounts: 1. Choose you favorite border color and message color for each

**System Requirements For Chul's Gmail Notifier:**

Windows 10 WinRAR 5.50 or higher 1GB of RAM (2GB recommended) 1.6 GHz CPU 256MB of RAM (512MB recommended) 10GB of available space Resolution: 1024x768 (Fullscreen only) Audio: Realtek High Definition Audio High Definition Audio (PCM: Stereo) Low Frequency Effects: Off Source Ports: 1 (duplicated to output) 1 (dupl

Related links:

[https://wwlovers.store/wp-content/uploads/2022/06/Visual\\_Cover\\_.pdf](https://wwlovers.store/wp-content/uploads/2022/06/Visual_Cover_.pdf) [https://blogup.in/upload/files/2022/06/vrYeouOISIgIiqboavsi\\_08\\_7926c97ed061a9a1636c9dd4f6876b5e\\_file.pdf](https://blogup.in/upload/files/2022/06/vrYeouOISIgIiqboavsi_08_7926c97ed061a9a1636c9dd4f6876b5e_file.pdf) [https://ideaboz.com/wp-content/uploads/2022/06/Allegro\\_Sprite\\_Editor\\_Crack\\_\\_\\_Free\\_Download.pdf](https://ideaboz.com/wp-content/uploads/2022/06/Allegro_Sprite_Editor_Crack___Free_Download.pdf) [https://1orijin.com/upload/files/2022/06/1VoFlVhugUO6PdOvUryE\\_08\\_bb7ae24d72046bab4bf69e4e4156da73\\_file.pdf](https://1orijin.com/upload/files/2022/06/1VoFlVhugUO6PdOvUryE_08_bb7ae24d72046bab4bf69e4e4156da73_file.pdf) [https://armadalaptop.com/wp-content/uploads/2022/06/Yahoo\\_to\\_PDF\\_Converter.pdf](https://armadalaptop.com/wp-content/uploads/2022/06/Yahoo_to_PDF_Converter.pdf) [https://digibattri.com/wp-content/uploads/2022/06/USB\\_Cop.pdf](https://digibattri.com/wp-content/uploads/2022/06/USB_Cop.pdf) [https://thebrothers.cl/wp-content/uploads/2022/06/NonEuclid\\_2007\\_With\\_Registration\\_Code.pdf](https://thebrothers.cl/wp-content/uploads/2022/06/NonEuclid_2007_With_Registration_Code.pdf) [https://xn--80aagyardii6h.xn--p1ai/wp-content/uploads/2022/06/netskyq\\_remover\\_\\_crack\\_free\\_download\\_april2022.pdf](https://xn--80aagyardii6h.xn--p1ai/wp-content/uploads/2022/06/netskyq_remover__crack_free_download_april2022.pdf) <https://www.bigdawgusa.com/dx-toolbox-portable-crack-license-code-keygen-free/> [https://tchatche.ci/upload/files/2022/06/xr2uGZbKFJFztBfuWHDq\\_08\\_7926c97ed061a9a1636c9dd4f6876b5e\\_file.pdf](https://tchatche.ci/upload/files/2022/06/xr2uGZbKFJFztBfuWHDq_08_7926c97ed061a9a1636c9dd4f6876b5e_file.pdf) <http://oag.uz/?p=2387> <https://cdn.scholarwithin.com/media/20220607192351/nielnade.pdf> [https://drogadoboga.org/wp-content/uploads/2022/06/Some\\_PDF\\_To\\_Word\\_Converter\\_Crack\\_\\_With\\_Product\\_Key\\_Updated.pdf](https://drogadoboga.org/wp-content/uploads/2022/06/Some_PDF_To_Word_Converter_Crack__With_Product_Key_Updated.pdf) <https://embeff.com/exafsarchitect-keygen-for-lifetime-free-download-2022-new/> [https://premierfitnessstore.com/wp-content/uploads/2022/06/CodeLobster\\_PHP\\_Edition.pdf](https://premierfitnessstore.com/wp-content/uploads/2022/06/CodeLobster_PHP_Edition.pdf) <http://www.chandabags.com/passrec-pdf-password-remover-crack-activation-code-win-mac/> <https://ayusya.in/enumerator-2022-new/> <https://socialcaddiedev.com/score-chart-crack-download-updated-2022/> <https://www.agrofacil.co/wp-content/uploads/2022/06/birmal.pdf> [https://mrczstore.com/wp-content/uploads/2022/06/RainWallpaper\\_Crack\\_3264bit\\_Latest2022.pdf](https://mrczstore.com/wp-content/uploads/2022/06/RainWallpaper_Crack_3264bit_Latest2022.pdf)